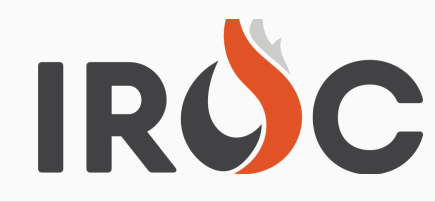

## RELEASE NOTES

*Please note below is a summary of changes made to IROC on Feb 18 and Feb 25, 2021:*

## **Reassignment:**

**Fixed a bug that stated resource was in an Invalid State (Released) when attempting to fill a resource showing Released At Incident or Demob En Route. These resource can now be reassigned to a request they are qualified to fill.**

## **Availability:**

**Fixed an issue where a "Returned from Assignment" resource could only be set to "Available." Now resource can be set to either "Available" or "Unavailable."**

#### **Requests:**

- **WHAT'S COMING IN THE NEW YEAR Resolved issue where quantity could be set on a request that does not allow ordering in quantities.**
- **Fixed an issue where users could not place a request back to the organization they had retrieved it from.**

#### **Rosters:**

- **Fixed a bug where users could fill a "No Trainee" position on an Assignment Roster with a Trainee.**
- **Resolved an issue where users could not add resources to Roster positions on the Roster screen in Portal.**

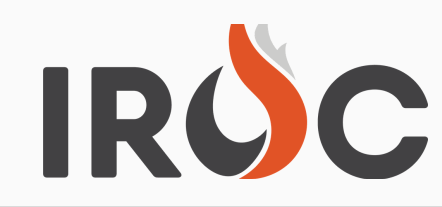

# RELEASE NOTES

## *Misc:*

- *Owner can now be set for non-vendor resources and will default to the Provider organization. This value can be updated by the Home Dispatcher for non-VIPR resources. This also fixes issue where users were unable to add resources on a Contract (Agreement) with a Government organization.*
- *Changed "Fire Fighter, Type 2" to "Firefighter, Type 2" for consistency.*
- *Auto-close functionality for Incidents which have been in the system for ten days with no requests has been updated to exclude Preposition, Support and Training Incidents.*
- *Resolved an issue where users could not download a Resource Order Form generated from DMT. Resource Order Form is now automatically downloaded when generated from DMT.*
- **WHAT'S COMING IN** *resources. Now different travel can be set for the children independent of the parents. Fixed an issue where Demob travel could not be set independently for Subordinate*
- **THESHOLD OIT CITY** *Updated permissions on the Reports so users cannot modify or delete a report created by another user and shared with them. To edit a shared report, users will need to user "Insert" or "Insert and Stay" to create their own copy of the report to modify.*

To sign up for IROC User Notices go to the following link: https://tinyurl.com/599tp6pf

IIA Help Desk Toll-Free: (866)224-7677 Local: (616)323-1667 https://iiahelpdesk.nwcg.gov